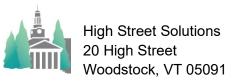

## Athletic Scheduler Pro 2023 Contest Group Sort Guide

Yes

The Group Sort settings control the sort of the contests on all of the contest layouts (Info, Edit, & Speed). It is called Group sorting because when using it the sort groups the contests by the Level 1 field as shown in the screenshot on the right.

There is a Group Sort field that determines whether or not to use the grouping. The sort will still apply, just not the grouping.

To set your Group Sort , click on the Group Sort button in the Navigation Menu and the setting popup will appear. There are six primary sort fields: Date, Team, Sport, Opponent, Place, & Facility. Within each primary sort you can select your 2<sup>nd</sup>, 3<sup>rd</sup>,& 4<sup>th</sup> level fields. These are the most common sorts.

| St. Paul's School<br>Fall 2023 Athletic Contests (Edit) |           |            |           |           |           |                       | 10/26        | /202  | 1                        | ES                                  | Lists Practice Ren    | and the second second se | Backroom W |
|---------------------------------------------------------|-----------|------------|-----------|-----------|-----------|-----------------------|--------------|-------|--------------------------|-------------------------------------|-----------------------|----------------------------------------------------------------------------------------------------|------------|
|                                                         |           |            |           |           |           |                       |              |       | • HS                     |                                     | Yes Yes               | Find New                                                                                                    |            |
|                                                         |           |            |           |           |           |                       | Special Date |       | <ul> <li>Edit</li> </ul> | <ul> <li>Info</li> <li>S</li> </ul> | peed Speed Settings   |                                                                                                    |            |
| ; <u> </u>                                              | <u> </u>  | > 10       | 24/2023   | Loop      | Cor       | tact                  | opecs        |       | HOLE                     | Ch                                  | ick List Group Sort   |                                                                                                    |            |
| Date                                                    | Classes   | Start Time | Place     | Team      | Opponent  | Vehiclecs) Clear      | Pickup       | Level | Type                     | Opponent 2                          | Opponent 3 Opponent 4 | On Site                                                                                                    | OffSite    |
| y, Septemi                                              |           |            |           |           |           |                       |              |       | _                        |                                     |                       |                                                                                                    |            |
| 9/9/2023                                                | × Yes     | 4:00 PM    | Away      | BVSOCCER  | St. Sebs  | Coach 1               | AFC          | ٧     | Scri                     | Tabor                               | Oppnt 4+              |                                                                                                    |            |
| /, Septemb                                              |           |            |           |           | _         |                       | _            |       |                          |                                     |                       |                                                                                                    |            |
| 9/12/2023                                               |           |            |           | VFOOTBALL | Brooks    |                       |              | v     | Scri                     |                                     |                       | Guzzo Field                                                                                                    |            |
| 9/12/2023                                               |           |            |           | GVSOCCER  | KUA       | Ford 62 / Ford 63     | AFC          | v     | Scri                     |                                     | Oppnt 4+              |                                                                                                    |            |
| day, Septe                                              |           |            |           |           |           |                       |              |       |                          |                                     |                       |                                                                                                    |            |
| 9/13/2023                                               |           |            |           | VFHOCKEY  | KUA       |                       |              | ٧     | Scri                     |                                     | Oppnt 4+              |                                                                                                    |            |
| 9/13/2023                                               |           |            |           | BVSOCCER  | KUA       |                       |              | ٧     | Scri                     |                                     | Oppnt 4+              | Pillsbury I Fld                                                                                                    |            |
| September                                               | 15, 202   | 3 by Sport |           |           |           |                       |              |       |                          |                                     |                       |                                                                                                    |            |
| 9/15/2023                                               | XYes      | 4:00 PM    | Away      | BJVXCOUNT | Groton    | Coach 4               | AFC          | J٧    |                          | St. Sebs                            | Oppnt 4+              |                                                                                                    |            |
| 9/15/2023                                               |           | 4:00 PM    | Away      | BVXCOUNTR | Groton    | Coach 4               | AFC          | ٧     |                          | St. Sebs                            | Oppnt 4+              |                                                                                                    |            |
| 9/15/2023                                               | XYes      | 3:00 PM    | Away      | GJVXCOUNT | Groton    | Coach 4               | AFC          | J٧    |                          |                                     | Oppnt 4+              |                                                                                                    |            |
| 9/15/2023                                               | XYes      | 3:00 PM    | Away      | GVXCOUNTR | Groton    | Ford 79 / Coach 4     | AFC          | V     |                          |                                     | Oppnt 4+              |                                                                                                    |            |
| 9/15/2023                                               | × Yes     | 2:30 PM    | Away      | JVFHOCKEY | Groton    |                       | AFC          | d₩    | Cont                     |                                     | Oppnt 4+              | 1                                                                                                    |            |
| 9/15/2023                                               | × Yes     | 4:00 PM    | Away      | VFHOCKEY  | Groton    | Coach 5               | AFC          | V     |                          |                                     | Oppnt 4+              |                                                                                                    |            |
| 9/15/2023                                               | × Yes     | 3:00 PM    | Away      | VFOOTBALL | Groton    | Coach 1 / Ford 80     | AFC          | V     | Scri                     |                                     | Oppnt 4+              |                                                                                                    |            |
| 9/15/2023                                               | XYes      | 3:00 PM    | Away      | BJVSOCCER | Groton    |                       | AFC          | J₩    |                          |                                     | Oppnt 4+              |                                                                                                    |            |
| 9/15/2023                                               | XYes      | 2:30 PM    | Away      | BVSOCCER  | Groton    | Coach 2               | AFC          | V     |                          |                                     | Oppnt 4+              |                                                                                                    |            |
| 9/15/2023                                               | XYes      | 3:00 PM    | Away      | GJVSOCCER | Groton    |                       | AFC          | J∀t   |                          |                                     | Oppnt 4+              |                                                                                                    |            |
| 9/15/2023                                               | × Yes     | 2:30 PM    | Away      | GVSOCCER  | Groton    | Coach 3               | AFC          | V     |                          |                                     | Oppnt 4+              |                                                                                                    |            |
| 9/15/2023                                               | XYes      | 3:00 PM    | Away      | VVOLLEY   | Dana Hall | Ford 53 / Mercedes 65 | AFC          | v     |                          |                                     | Oppnt 4+              |                                                                                                    |            |
| y, Septemi                                              | per 16, 2 | 023 by Sp  | ort Place | e) Time   |           |                       |              |       |                          |                                     |                       |                                                                                                    |            |
| 9/16/2023                                               | X Yes     | 1:00 PM    | Home      | Rental F  | Cardigan  |                       |              |       | 1                        | Fay                                 | Oppnt 4+              | Hunt Field                                                                                                    |            |

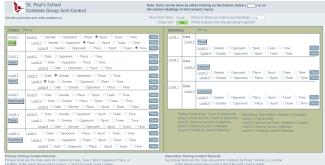

There are also three secondary sort fields: Place, Vehicle, and Location. These all have a primary sort field of Date, but then give you control over the 2<sup>nd</sup>, 3<sup>rd</sup>, and 4<sup>th</sup> level sort fields.